## Tedarikçi Değerlendirme Kriter Setleri

Tedarikçilerin değerlendirilmesinde kullanılacak kriterin birden fazla olması durumunda, bu kriterleri bir arada toplamak ve işlemlerde tedarikçilere uygulamak mümkündür. Bunun için Tedarikçi Değerlendirme Kriter Setleri k ullanılır. Tedarikçi Değerlendirme Kriter Setleri, Satınalma program bölümünde Tanımlar menüsü altında yer alır. Yeni set oluşturmak ve var olan tanımlarda yapılacak işlemler için ilgili simgeler ve sağ fare tuşu menüsünde yer alan seçenekler kullanılır.

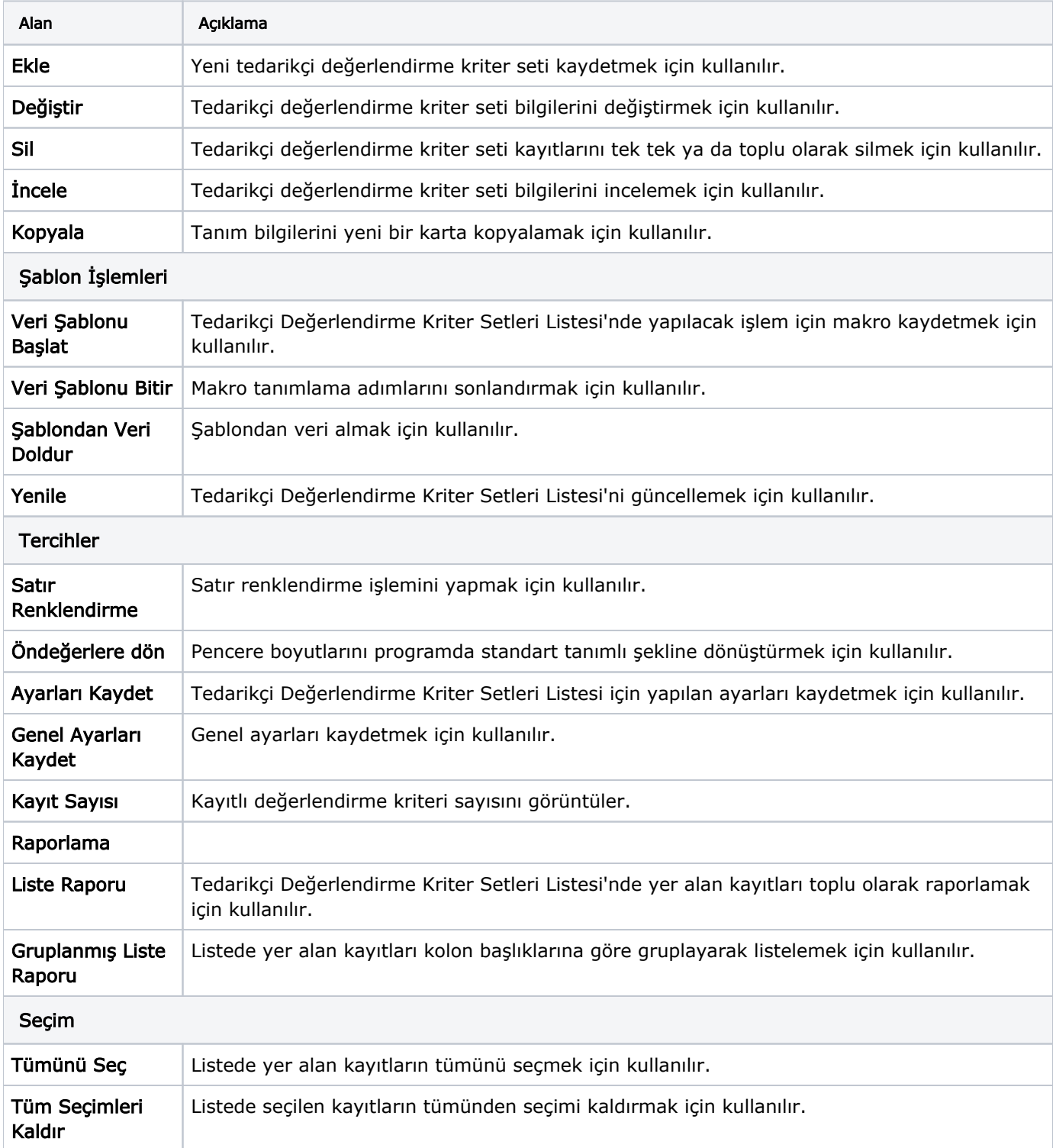

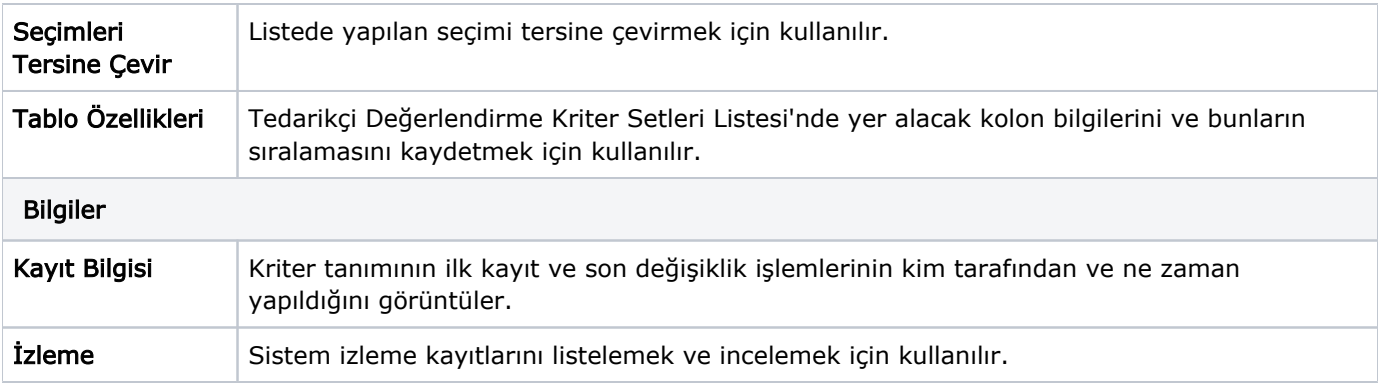